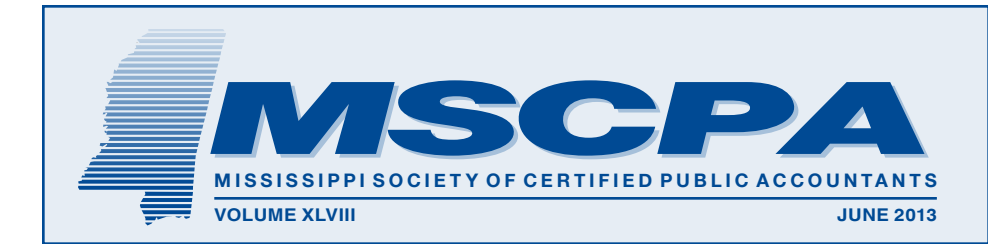

## **Jon C. Turner Public Service Award Winner**

Jon C. Turner of Jackson has been selected the 2013 MSCPA Public Service Award Winner and will be recognized during the Annual Business Meeting Saturday, June 22 at the Sandestin Golf & Beach Resort.

Jon serves on the boards of the Mississippi Economic Council (MEC) and the

Lefleur East Foundation, and recently completed two terms on the board of the Community Foundation of Greater Jackson, where he chaired the Finance Committee. He has served as president of the Jackson Academy Board of Trustees and on the boards of directors of Christ United Methodist Church and the YMCA of Metropolitan Jackson. Jon served on the Partnerships committee, and currently serves on the Business Organizations study group of the Secretary of State's Policy and Research Division. Jon is a graduate of MEC's Leadership Mississippi program. He is an active

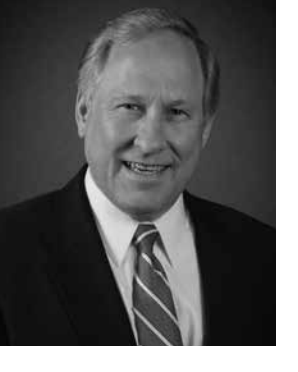

member of the Rotary Club of North Jackson, where he has served on its board, and is a Paul Harris Fellow.

Jon is a past president of the National Ole Miss Alumni Association and is a member of the University of Mississippi Foundation Board of Directors where he chairs its audit committee. He also serves on the

university's E. H. Patterson School of Accountancy Professional Advisory Council. He has served three terms as an appointed member of the Inter-Alumni Council for Mississippi Institutions of Higher Learning, which provides a unified voice for Mississippi's eight public universities

Jon has been active as an advisor and mentor to his college fraternal organization, Kappa Alpha Order, and awarded the Knight Commander's Accolade" by the group's national organization, honored as "Alumnus of the *continued on page 4*

## **Patricia P. Munn Outstanding Educator**

Patricia P. Munn of the University of Southern Mississippi has been named the 2013 MSCPA Outstanding Educator and will be recognized during the Business Meeting at the Annual Convention at the Sandestin Golf & Beach Resort on Saturday, June 22.

Ms. Munn has been an Instructor of Accounting at USM since 1986. She taught accounting at Jones County Junior

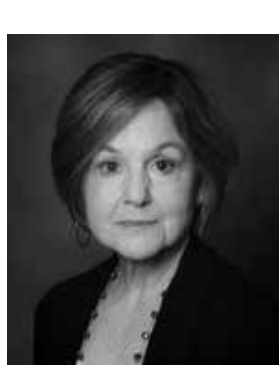

College from 1985-86, and was a part-time instructor of accounting at USM from January 1985 until May of 1985. She was an Instructor in USM's English Language Institute from 1978 to 1983.

She received her BA in Spanish & English from Mississippi College in 1967, an MA in Spanish Education from the University of South Carolina, Columbus,

### **In memoriam**

Gerald Piltz *Biloxi* Died May 24, 2013

MSCPA President 1960-61

## **Dues Notices In The Mail This Month**

Dues notices for fiscal year 2013- 2014 go in the mail in late June to the 2600 members of the Society. The dues rates include no increase over the year just ending.

Dues are payable upon receipt of the statement and members may choose to pay by credit card. A copy of the 2013-2014 dues statement will be posted to the Society's website *(www.ms-cpa.org)* so members may download a copy.

**30th Annual Governmental Accounting And Auditing Conference Thursday & Friday August 15 & 16, 2013 Hilton Jackson \$275 Member Fee**

**Non-Member \$375 16 Hours of CPE**

*Members can register online. Anyone can register by completing the standard CPE registration form at www.ms-cpa.org*

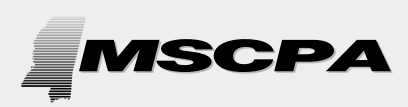

**2**

*Published by the Mississippi Society of Certified Public Accountants*

306 Southampton Row The Commons Highland Colony Parkway Ridgeland, MS 39157 PHONE: (601) 856-4244 Fax: (601) 856-8255 E-Mail Address: mail@ms-cpa.org

#### **OFFICERS**

*President* Lee Adams, Jackson

*Vice President/President-Elect* Beth Burgess, Flowood

> *Secretary* Laura Cerra, Laurel

*Treasurer* Cheryl Lee, Jackson

*Immediate Past-President* Stacy E. Thomas, Jackson

*Executive Director* Jack O. Coppenbarger

*The CPA Newsletter is the official publication of the Mississippi Society of Certified Public Accountants. The Newsletter invites articles of interest to the profession and gives credit to the author; however, it reserves the right to edit articles for correct spelling, wording and punctuation.*

*Opinions expressed are not necessarily the official policy of the MSCPA. Advertising is accepted in good faith that the product/services are of value stated.*

## **Welcome** New Members

New members include: Moses Caswell Ard, Luther Andrew Dews (Associate Member), Lauren Posey Different, Hilary Ann Eisbrenner, Laura Elizabeth Evans, Tommy E. Hurtt, Thomas Wesley Jenkins (Associate Member), David A. Maatallah (Associate Member), William Jabe Mills, Elizabeth Ann Rayborn, Sara Jean Schumacher, and Mitchell Aaron Taylor.

Now completing the membership process are:

**Denise Ann Autin** was born in New Orleans and attended Nicholls State University and the University of New Orleans where she earned a BS in Acouting. She is a Sole Proprietor in Diamondhead.

**Peyton Cole Cavin** was born in Natchez and received a BSBA in Accounting from Mississippi College. He is a Staff CPA with Silas Simmons, LLP in Natchez.

**Mary Maxwell Dennis** was born in Jackson and received her Bachelor of

### **Patricia Munn**

*continued from page 1*

in 1976, and the MPA from USM in Accounting in 1986.

Ms. Munn passed the CPA Exam on the first sitting in May of 1985 and earned the Silver Medal.

She has taught Accounting Internship, Introduction to Financial Accounting, Managerial Accounting, and Intermediate Accounting I.

She served as the Faculty Advisor for Beta Apha Psi from 1986 to 2009. Among honors and awards, she was a Finalist for the Greene Excellence in Teaching Award in the College of Business in 2011; received the USM Department of Athletics Outstanding Instructor Award in appreciation for commitment to the academic well-being of students in that department; received the Aubrey K. and Ella Ginn Lucas Award for Excellence in Teaching for the College of Business at USM; received an Outstanding Faculty Award from the Athletic Department in 2006; and was the Conference USM Outstanding Faculty Award winner in 2003, chosen by USM athletes.

Accountancy, Master of Taxation and Juris Doctorate from the University of Mississippi. She is an Accountant with Nicholson & Company, PLLC in Gulfport.

**Melody DeBus Francez** was born in Crowley, Louisiana and received her BS in Accounting from the University of Louisiana at Lafayette. She is a Tax Accountant with Silas Simmons LLP in Natchez.

**Derrick Jerome Garner** was born in Jackson and received his Accounting degree from Mississippi College and MBA from Delta State University. He is an Accountant/Auditor with the Mississippi Gaming Commission in Jackson.

**Adam Everette Haywood** was born in Hoover, Alabama and attended Millsaps College receiving a BBA in Accounting and a Masters of Accountancy. He is an Audit Associate with KPMG LLP in Jackson.

**Edward E. Hollowell** was born in Water Valley and received his BS in Accountancy from the University of Mississippi. He is the President of Ed Hollowell, CPA, PA in Raymond.

**Mark Allan Knight** was born in Jackson and received a Bachelor of Industrial Design from Auburn University and MBA in Accounting from Mississippi College. He is a Partner with Watkins & Company, CPAs, Ltd., in Flowood.

**Amy Lynn McKinney** was born in Tupelo and received her Bachelor of Arts from the University of Mississippi and Master of Business Administration from Mississippi College. She is Accounting Manager with Mid South Rehab Services in Ridgeland.

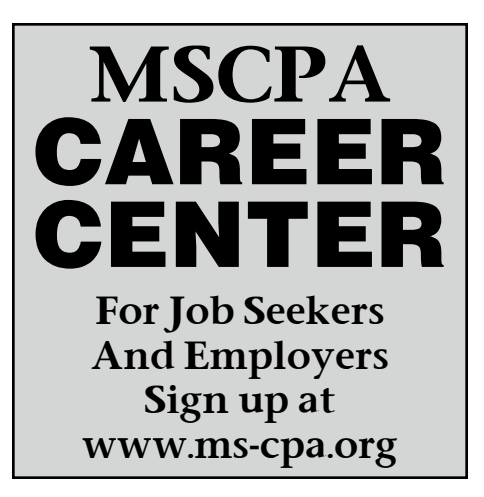

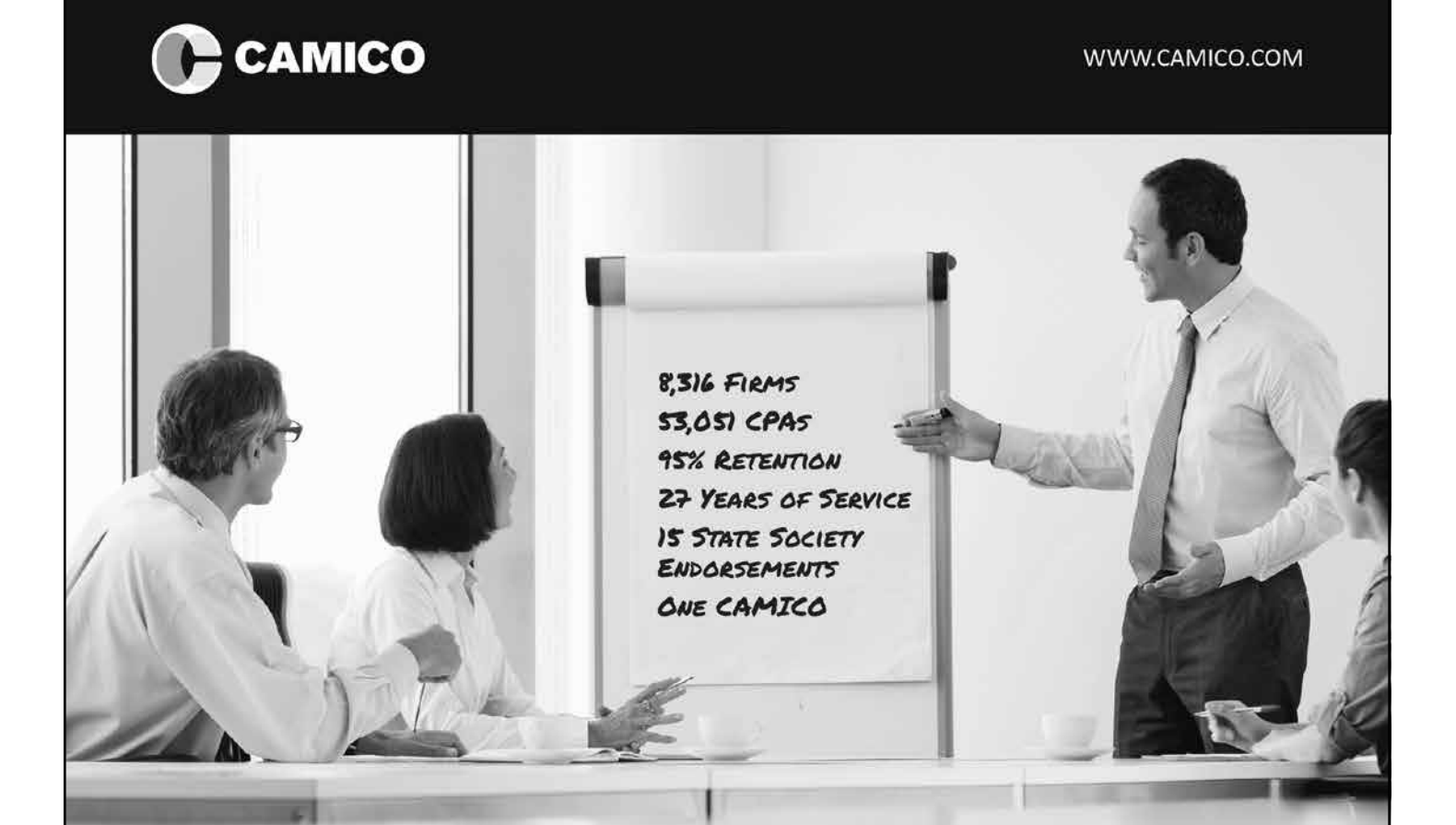

## Numbers Speak for Themselves.

When choosing professional liability insurance for your firm, trust the one company that was founded by CPAs and has serviced the accounting profession for over 27 years. With a full suite of coverage options and industry-leading risk management resources, there is no wonder that over 50,000 CPAs trust CAMICO each year.

Download complimentary 2013 Engagement Letter templates. Scan the QR code below, or visit cpa.camico.com/EngagementLetters/.

#### **INSURANCE**

**Professional Liability Employment Practices Liability** Personal Umbrella

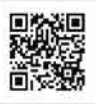

Accountants Professional Liability coverage is underwritten by CAMICO Mutual Insurance Company and/or Liberty Insurance Underwriters, Inc. Liberty Insurance Underwriters, Inc. Currently carries an A.M. Best rating of "A (

Exclusive marketing agency for the MSCPA endorsed CAMICO program

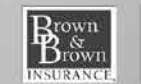

Associates

CAMICO is endorsed by MSC

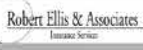

 $\mathbf{3}$ 

Brown & Brown of LA, dba Robert Ellis and

**Stormy Blair** stormy@ellis4u.com<br>888.503.5547

John Lowe Smith<br>johnlowe@ellis4u.com 601.326.3060

# **Reducing Fraud** With **Technology** by Thomas G. Stephens, Jr., CPA.CITP

#### **Introduction**

**4**

The statistics are everywhere and they are startling – fraud continues to run at epidemic levels, not only in the United States, but also across virtually all countries. In fact, according to the Association of Certified Fraud Examiners 2012 Report to the Nations on Occupational Fraud and Abuse, the typical organization loses approximately 5% of its gross revenues each year due to fraud, with the median loss pegged at \$140,000. However, this need not be the case, because you already own some very effective tools for preventing and detecting fraud and they reside on your computer. In this article, I will provide some guidance for using tools that you already own – namely Microsoft Office Excel and Access – to help you detect fraud and to reclaim some of your profits that may be walking out the back door.

#### **Uncovering Financial Statement Fraud**

One of the more expensive types of frauds committed is that of financial statement fraud. These frauds can be committed using any number of techniques, including recording fraudulent journal entries. Common characteristics of fraudulent journal entries include those in round dollar amounts and those entered on weekends. In the example shown in Figure 1, selected fields from the Journal table have been extracted into an Excel Table from a company's accounting database. Two calculated fields are used to identify transactions in round dollar amounts and those transactions entered on Saturday or Sunday. After creating the formulas, the results can be filtered to identify specific transactions of interest.

Note the formulas used to identify transactions of interest in Figure 1. One formula uses the WEEKDAY function to identify the day of the week that the journal entry was recorded. Transactions entered on Saturday or Sunday evaluate to "7" and "1" respectively. The other formula uses the MOD function to calculate the remainder of the debit amount divided by 1,000. Transactions entered in even \$1,000 amounts generate a result of "0."

#### **Finding Duplicate Payments**

Another way that fraudsters may commit a billing scheme fraud is to make multiple payments on a valid invoice.

|                    |                  | fx                  | =WEEKDAY([@TimeCreated])           |                     |                                                     | =MOD([@JournalDebitLineAmount],1000) |       |             |  |
|--------------------|------------------|---------------------|------------------------------------|---------------------|-----------------------------------------------------|--------------------------------------|-------|-------------|--|
|                    |                  |                     |                                    |                     |                                                     |                                      |       |             |  |
| А                  |                  |                     |                                    |                     |                                                     |                                      | ×     |             |  |
| <b>TimeCreated</b> | <b>TxnNumber</b> | <b>TxnDate</b>      | JournalDebitLineAccountRefFullName | JournalDebitLineA = | JournalDebitLineMemo                                | JournalDebitLineEntityRefFullName    | DOW   | $-$ MOD $-$ |  |
| 12/15/2007 4:42    | 1307             |                     | 12/31/2011 Capital Leases          | 25,000.00           | Lease Telecomm Lines                                |                                      | 7.00  |             |  |
| 12/15/2007 4:23    | 1308             |                     | 12/31/2011 Capital Leases          | 60,000.00           | Lease Telecomm Lines                                |                                      | 7.001 |             |  |
| 12/15/2007 4:44    | 1309             |                     | 12/31/2011 Opening Bal Equity      |                     | 1,603.00 Opening Balance Adjustment - N Overhead    |                                      | 7.00  | 603.00      |  |
| 12/15/2007 6:29    | 1314             |                     | 12/31/2011 Opening Bal Equity      |                     | 40,203.88 To record accumulated deprecial Overhead  |                                      | 7.00  | 203.88      |  |
| 6/18/2007 4:42     | 1771             |                     | 12/31/2011 Opening Bal Equity      |                     | 18,470.43 To clear OBE - to complete setup Overhead |                                      | 2.00  | 470.43      |  |
| 12/15/2007 3:37    | 1265             | 12/31/2011 Checking |                                    |                     | 27,874.62 Opening Balance - Bank Balance Overhead   |                                      | 7.00  | 874.62      |  |
| 12/15/2007 3:37    | 1265             | 12/31/2011 Savings  |                                    |                     | 15,600.00 Opening Balance - Bank Balance Overhead   |                                      | 7.00  | 600.00      |  |

Figure 1 - Identifying Suspicious Journal Entries

Generally, when a legitimate vendor receives a duplicate payment, the vendor notifies the customer and asks how the duplicate payment is to be handled. In these cases, the person committing the fraud will request a refund and then intercept and negotiate the refund check. Identifying and investigating duplicate payments becomes an important part of the fraud prevention and detection process.

Microsoft Access has a query wizard for identifying duplicate values in a field or across multiple fields. From a fraud detection standpoint, this feature can be very effective in identifying potential duplicate transactions, such as duplicate payments of the same invoice. To begin the process, select Create, Query Wizard from the ribbon. In the New Query dialog

### **Jon Turner**

*continued from page 1*

Year" by the active chapter and inducted into the statewide Province Court of Honor.

For more than 35 years, Jon has provided clients audit, tax and advisory services as well as expert consultation on merger and acquisition efforts, loan negotiations and business succession planning for multiple industries. In addition, Jon served as managing partner of BKD's Mississippi practice and a predecessor CPA firm Smith, Turner & Reeves, PA for a combined 20 years.

A native of Belzoni, Jon began his career with Peat, Marwick Mitchell & Co. (now KPMG, LLP) in 1978 and after joining a small local firm in 1981 helped lead its growth into one of the three largest firms in Mississippi. In 2008, he guided the merger of the three Mississippi CPA firms Smith, Turner & Reeves, PA, Shearer Taylor & Co. and Johnson,

box, select Duplicate Query Wizard and then click OK, as shown in Figure 2.

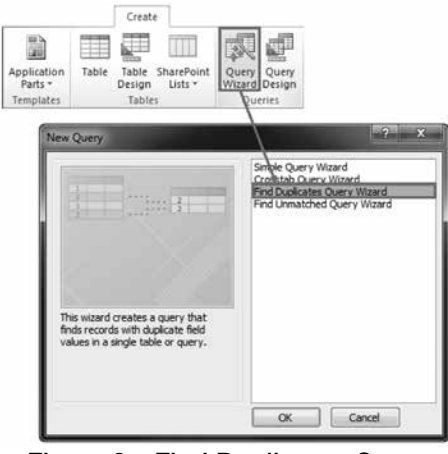

Figure 2 – Find Duplicates Query Wizard in Microsoft Access

*continued on page 6*

Bruce & Host with BKD, LLP, one of the nation's twelve largest CPA firms with offices in 14 states and 30 cities.

He is a member of the American Institute of Certified Public Accountants and its Management Consulting Services Division. He has served on the Accounting & Auditing Committee and currently is a member of the Long Range Planning Committee of the Mississippi Society of Certified Public Accountants. He is an active member of the Mississippi chapter of Healthcare Financial Management Association (HFMA).

Jon is a 1978 graduate of the University of Mississippi, Oxford, with a B.B.A. degree.

Jon and his wife, the former Pam Mills of Greenville, have two grown, married daughters Raney-Mills and Mary-Crosby.

Members of the 2013 MSCPA Public Service Award Committee are Bill Taylor, Water Valley, Chairman; Stephanie Palmertree, Jackson; and Keith Evans, Meridian.

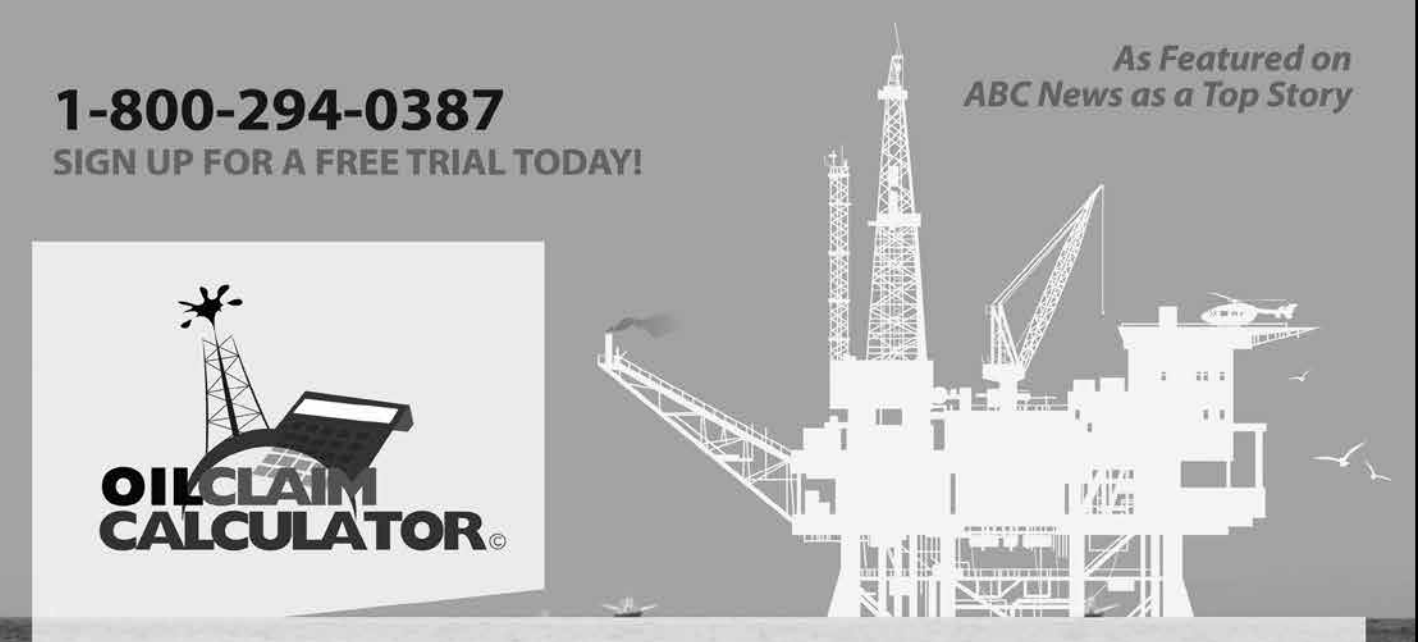

The Oil Claim Calculator® is the only automated cloud-based software solution for BP Deepwater Horizon Oil Spill claims management with full calculations, reporting, and submission for legal and accounting professionals.

If you are a professional services firm and you represent the affected through legal, accounting, or preparation services, then this is the must have solution to streamline your BP oil claim management to increase your settlements, significantly reduce labor costs and claim preparation time, and to save money.

#### **Experienced and Proven Methods**

The Oil Claim Calculator® was designed from the ground up by the engineering team at IT Strategies Group and tailored to the needs of those affected by the BP Deepwater Horizon Oil Spill and the legal, accounting, and claims professionals that support them. This problem solving, ground-breaking cloud-based enterprise software is the only automated solution on the market for oil spill claims calculations. As a proven tool for calculating oil spill claims in a credible and time effective fashion, the Oil Claim Calculator® has been used for thousands of clients and calculated hundreds of millions of dollars in claims that resulted in successful settlement awards.

- The Oil Claim Calculator® ensures consistent and accurate claim results in accordance with the Settlement Authority's rules and quidelines.
- Constant product enhancement ensures that we constantly evolve our approach to claims and maximize client settlements through proper methodologies and calculation successes.
- The Oil Claim Calculator® generates high-quality and credible reports for each and every claim with supporting financial worksheet exhibits so you can file a successful claim or produce one for your clients in a seamless fashion that can be white-label customized for your firm.

## www.oilclaimcalculator.com

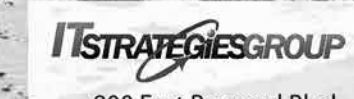

800 East Broward Blvd. Suite 404 Ft. Lauderdale, FL 33301

Josh Leidolf, Director of Sales Phone: 954-271-1264 Email: jleidolf@itstrategiesgroup.com

**Only Valid for MSCPA Members and only** with purchase of **Enterprise Edition of<br>the Oil Claim** Calculator software.

2 FREE

**CLAIMS** 

### **Reducing fraud**

*continued from page 4*

**6**

Next, select the source data to query. Once the data source has been chosen, select the field or fields containing possible duplicate values, and then select any additional fields to be displayed in the query results. In this case, select Name and Amount as the fields that contain the possible duplicates, and then choose to display all fields in the results. Finally, name the query for future recall and click Finish to view the results, as shown in Figure 3.

#### **Using the ActiveData Add-in**

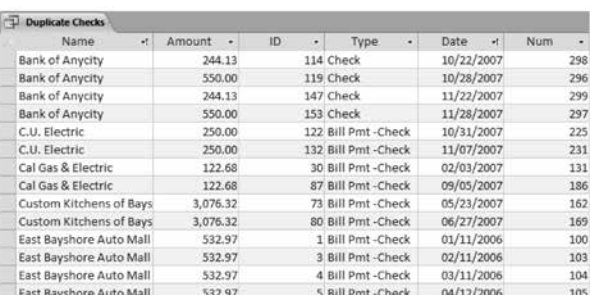

Figure 3 – Duplicate Payments Identified with Access Query

#### **for Excel**

ActiveData is an add-in for Excel that uses pre-defined automated processes to overcome the general lack of user knowledge and skill required to perform sophisticated fraud analysis in Excel. Priced at \$249 per user, most potential users of ActiveData will not find the acquisition cost to be a barrier to obtaining the functionality embedded in this tool.

For example, ActiveData can be used to stratify data easily. Stratifying data is an effective technique for identifying areas of risk. Select Strata from the ActiveData tab, define the stratification bands, and then click Stratify. Click Finished to write the results along with

a chart to a new sheet in the workbook, as shown in Figure 4. In this case, though 55.89% of all transactions are below \$1,000, 91.67% of the financial risk is borne by transactions in the \$1,000 to \$20,000 strata.

**Performing a Benford's Law Test with ActiveData** Benford's Law is a

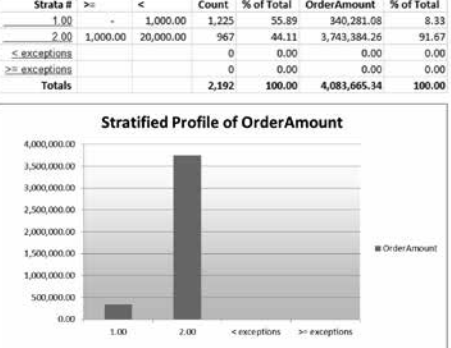

#### Figure 4 – Stratification Results and Chart in ActiveData

powerful tool in detecting fraud because it allows examiners to test numbers against recognized norms. In doing so, significant deviations from these expected values can be investigated to determine if there is evidence of fraud. Benford's Law is especially useful at identifying bogus transactions and at spotting transactions manipulated to avoid authorization and approval. For accountants and auditors faced with the suspicion of bogus or illegal transactions entered by employees, Benford's Law provides an excellent means of highlighting transactions that do

*continued on page 7*

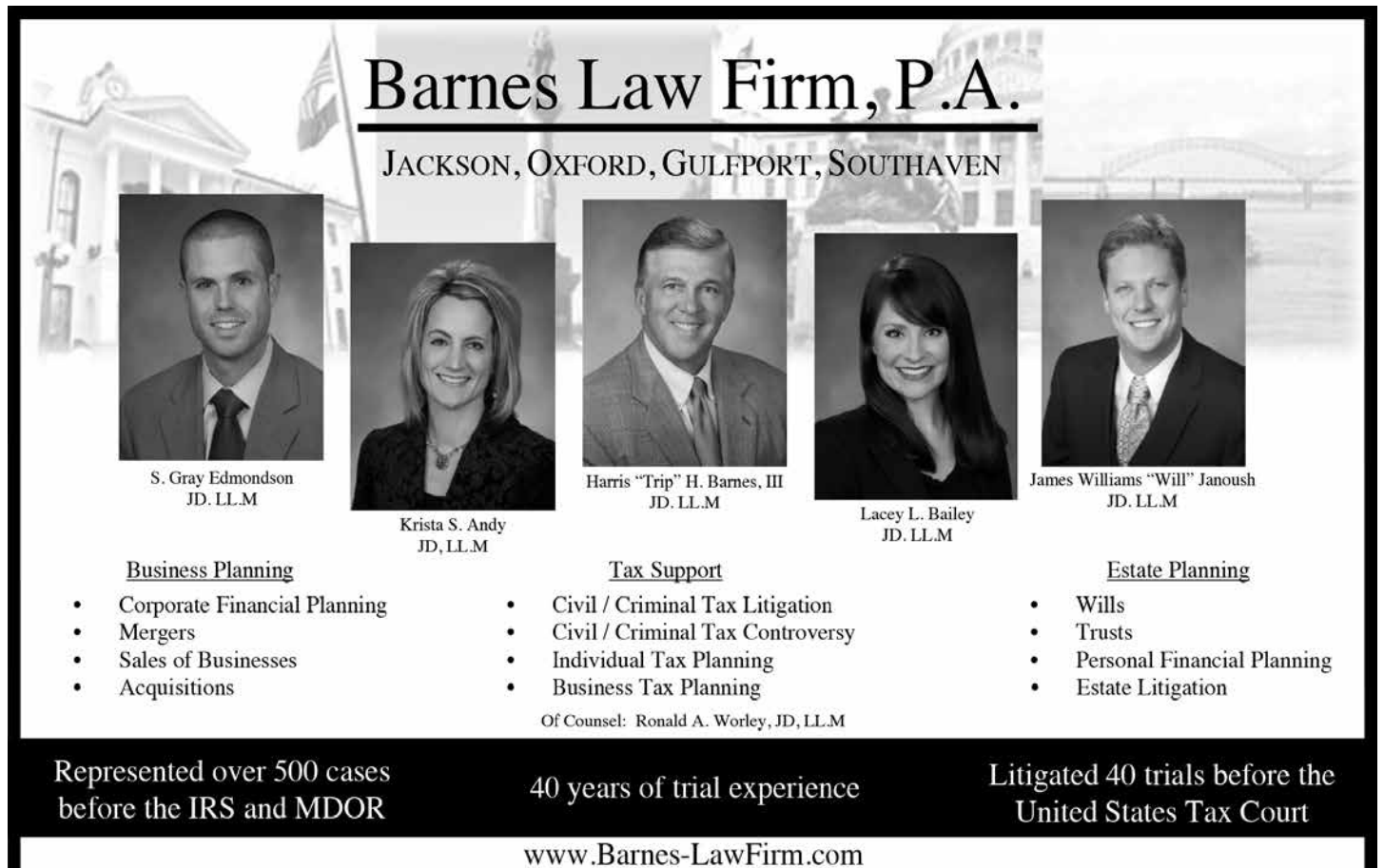

### **Reducing fraud**

*continued from page 6*

examination of the results of the First 2 Digits Test (not shown) indicates that "83," "88," "95," and "97" are

significantly Digital Analysis Using B oversampled. The Column To Analyze **Digital Tests V** First Digit Test **CONTRACTOR** Finished Invoice/knount I Include Stratified Analysis **V** Second Digit Test Cancel V First 2 Digits Test Settings **EV Chart Result** First 3 Digits Test Condense Output Confidence Level Last 2 Digits Test 95.00 Groups Group By Number Duplication Test **B** Ascending None **Descending** Number Frequency Factor (NFF) Test Then By Relative Size Factor (RSF) Test Ascending Round Numbers Test None **Descending** Then By Multiples. Ascending None Help **Descending** 

Figure 5 – Setting Options for Benford's Analysis in ActiveData

not fit expected norms.

ActiveData provides an automated process for applying Benford's Law. Begin the analysis by selecting ActiveData, Digital Analysis to open the Digital Analysis Using Benford's Law dialog box.

In the dialog box, select InvoiceAmount as the Column to Analyze and set the Confidence Level to 95.00%. Check Chart Results, First Digit Test, Second Digit Test, and First 2 Digits Test, as shown in Figure 5. Click Finished, and ActiveData will complete and display the analysis on a new worksheet. The results of the First Digit Analysis are displayed in Figure 6.

Note that "8" and "9" are significantly oversampled, as indicated by the magnitude of the Z Statistic. An

auditor should concentrate his examination on those transactions whose invoice amounts begin with the oversampled numbers. **Summary**

Far from an exhaustive listing of all the ways you can use desktop technology to

identify potential instances of fraud, the three examples presented above  $-1$ ) identifying potentially fraudulent journal entries with Excel, 2) testing for duplicate payments with Access, and 3) using Benford's Law to identify potentially fraudulent transactions – should be "eyeopeners" with respect to how we can use technology to curtail fraud. Remember, with fraud running at epidemic levels, using technology to prevent and detect fraud can provide an immediate positive impact on your bottom line.

*Mr. Stephens is a shareholder in K2 Enterprises, where he develops and presents continuing professional education programs to accounting, financial, and other business professionals across North America. You may contact him at tommy@k2e.com.*

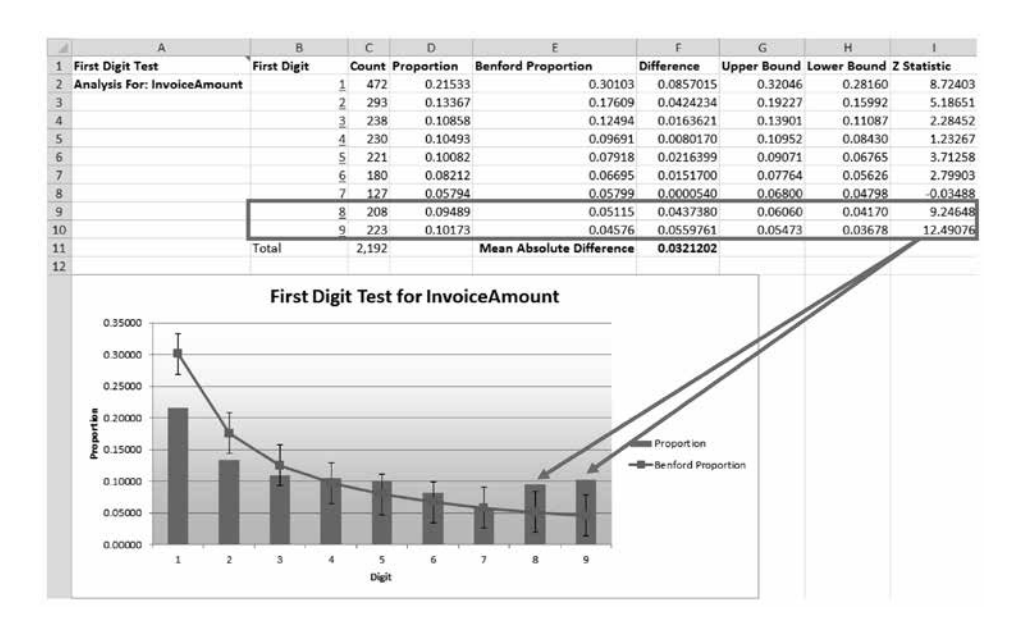

Figure 6 – Results of First Digit Analysis Performed in ActiveData

 $\mathbb{Z}^2$ **YEARS**  **7**

Since 1989, the advisors at Medley & Brown have provided Mississippi families with sound, consistent management of their investment assets. We are proud of our record of care and performance, and invite you to learn more at

#### www.medleybrown.com

or for an appointment, call

601.982.4123

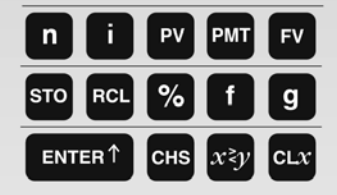

**MEDLEY & BROWN, LLC** FINANCIAL ADVISORS

795 Woodlands Parkway Suite 104 Ridgeland, MS 39157 601-982-4123 1-800-844-4123

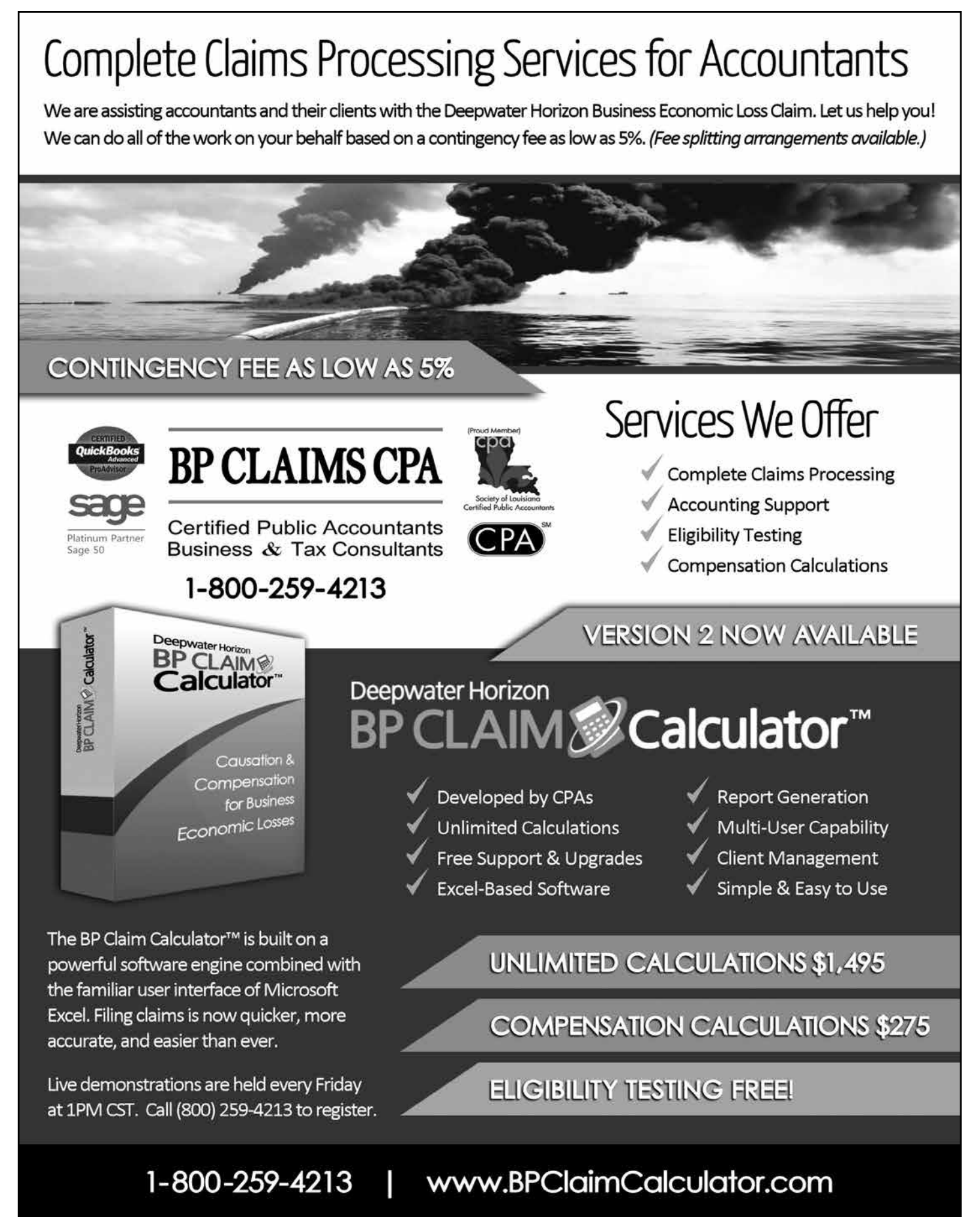

# The **Art** of Balancing a Heavy Workload

By Erin Cheever, Boomer Consulting, Inc.

Workload shifts and moves many different directions throughout a year. How do you handle those ups and downs that could be the differentiator between establishing yourself to go to the next level and drowning in your own to-dos? It you can start to envision the balance between you and your work, it may allow you to avoid the dreaded burnout and find the peace of mind that you have been searching for.

### *Develop a Plan to Prioritize*

What do your methods look like for prioritizing your assignments? How do you differentiate between the "needs to get done asap tasks" and the "does not need to be done until the end of the year tasks?" No matter what your process is, it is vital that you start breaking down your items in a more realistic and specific way to get moving through your workload. When prioritizing your items for a specific day, try to determine the single item that needs to be the number one priority for

that day. At the end of the day this one item is an essential task. It needs to be complete or for some long-term projects at least started. This should help you in determining the things you know you will need to focus on and get done first. Remember, although all items might seem important, it is necessary to realize what level of importance they fall into. Are they important to just you and your goals? Are they important to the goals of someone else you work with? Are they important to building revenue? Are they based off a deadline? Try to really think about the difference and where they should fall in your priority list for that day. With a little planning and prioritization on a daily and weekly basis all items will get done, but in a more efficient and effective way.

### *Know When to Say No*

We can all sometimes be a 'yes man.' We want to be able to do everything and take on any responsibility that is

**Full Service Third Party Administrator (TPA)** 

John C. Slater, C.P.A., President

**EMPLOYEE BENEFIT SERVICES, INC.** 

thrown at us. In the past most of us have said yes to everything when it came to our careers. We said yes to this project and this favor and the end result was of course our growing workload. We went about our days and eventually the workload would get under control and you always made it out fine. Fast forward to when you said yes again only to make the heavy workload reappear. I have (slowly) learned that sometimes being a "no man" can help benefit your career verse hurt it.

Take the project that you were just offered. Does the project help you and your career grow in value? Did someone ask you to do that project because of the value you would give it? Or did they ask you because they know you would say yes and do it anyway? By saying no sometimes, it can increase the overall value of those things we do say yes to. Think about that project and determine what type of focus you can and want to

*continued on page 11*

**Administration Services Offered Bridge Plans** ■ Self-funded Medical Plans • Dental & Vision Plans ■ COBRA Administration • On-line Enrollment Portal ■ Consolidated Billing P: 601.353.0002 F: 601.353.0004 5 Old River Place Suite 101 Jackson MS 39202 P.O. Box 13749 Jackson MS 39236-3749 employeebenefitservices@ebsincms.com ebsincms.com

©2012 Employee Benefit Services, Inc. All rights reserved.

## **The Mississippi Society of CPAs** receive special UPS savings

UPS knows the value of a dollar...and, your time. That's why we provide services and technology solutions geared especially for accounting professionals to help with shipment preparation, cost allocation, and risk mitigation.

Using our worldwide, integrated network, we deliver more packages overnight in the United States than any other carrier, and we guarantee delivery of more packages around the world than anyone.

Plus, members of The Mississippi Society of CPAs receive special UPS discounts, including up to 30 percent off Next Day Air, up to 23 percent off 2nd Day Air, and up to 30 percent off international shipments.

For more information on UPS and to receive your special savings, visit savewithups.com/enroll and use promo code WSR164.

2) 2010 United Parcel Service of America, Inc. UPS and the UPS brandmark are trademarks of United Parcel Service of America, Inc. All rights reserved.

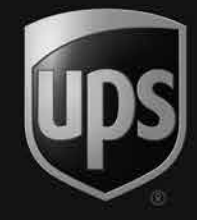

**10**

## **Balancing Workload**

*continued from page 9*

give it. Does it move you or give you passion? Does it make you happy to work on it? Can you give it the attention it deserves?

Knowing what the benefits are of saying no in certain situations and knowing the right way to say it, no does have the possibility of working you towards a successful career.

#### *Utilize Others Unique Abilities*

Your co-workers can be a fundamental part of helping you balance a full workload. By using their unique abilities you can come into contact with a whole other set of experiences, expertise and knowledge that can be applied to your projects and tasks. Not being afraid to reach out to them is the key. For some of your to-dos, having that extra hand or resource could be the difference between you getting the job done and coming up short on that assignment. When you can recognize the need for help when you are extremely busy, you can see that the expertise of other people within your firm

can help you move through and get out from underneath many of your daunting tasks.

#### *Take Time to Breathe*

Sometimes the simplest balance tip to take a break from a stressful assignment or work load is to just breathe. Take five minutes and focus on something else that

## Do We Have **Your Current Email Appress?**

(CPE confirmations & Society News Updates all go to your email address)

Send your preferred **Email address to** mail@ms-cpa.org and we'll update

won't elevate where you are already at. Take a moment and walk around your office and enjoy the break of a bit of exercise and fresh air. It is important to realize that another part of balance is also including in some of those "life things" that can calm you down and bring you back to the center.

## **Mississippi Nacva Chapter Officers Elected**

The Mississippi Chapter of the National Association of Certified Valuators & Analysts recently elected new chapter officers. Rob King, CPA/ABV, CVA, CFE of The Koerber Company, P.A. was elected President, Stephanie Halphen-McKay, CPA, CVA, CFFA of Halphen-McKay, PLLC was elected Vice President, and Ed Simmons, CPA/ABV/ CFF, CVA, CFE of Horne, LLP was elected Secretary-Treasurer.

## Keep Your Business Rolling.

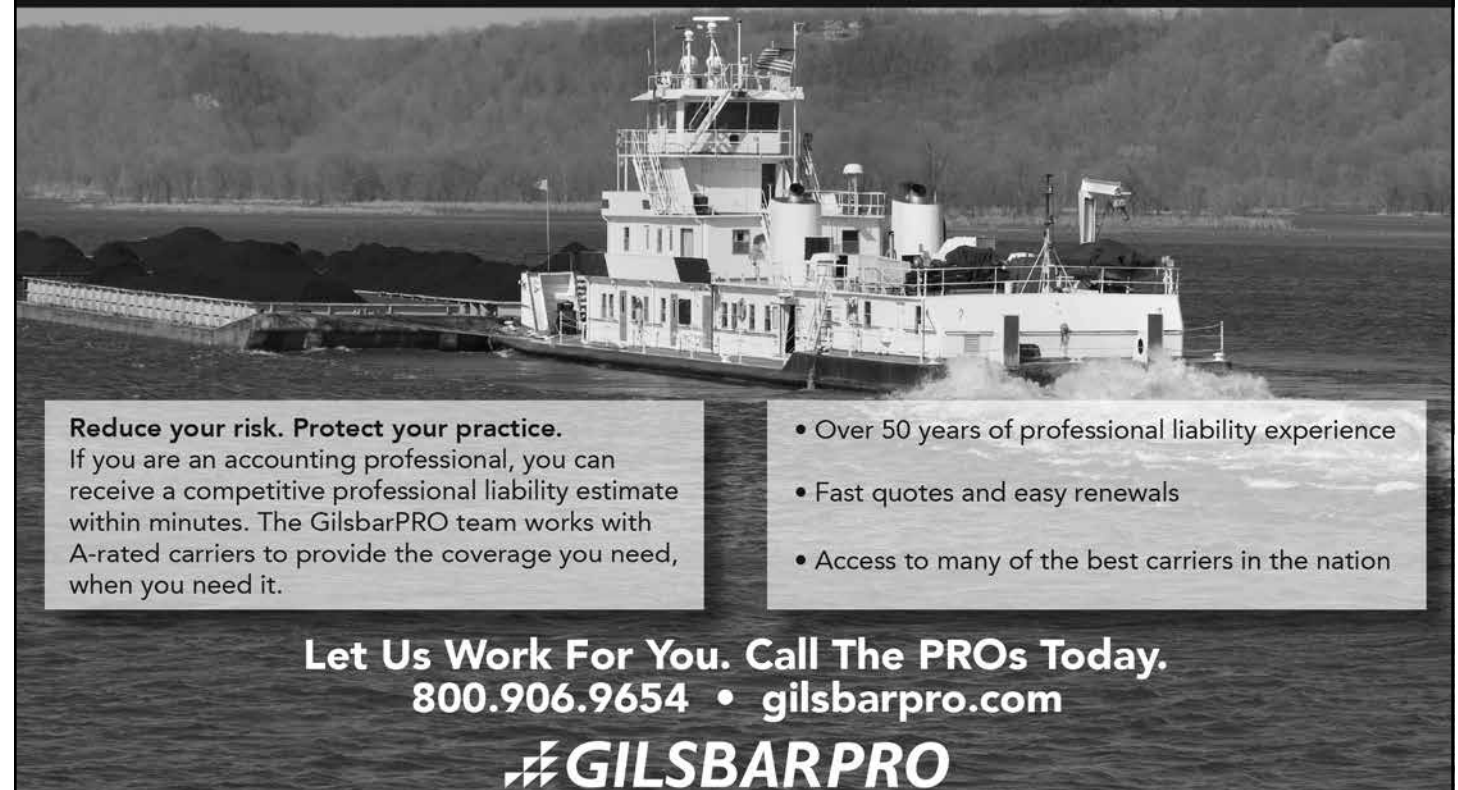

**11**

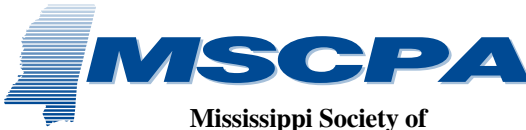

PRSRT STD U.S. POSTAGE PAID JACKSON, MS PERMIT #814

**Certified Public Accountants** *and its Education Foundation* 306 Southampton Row Ridgeland, MS 39157

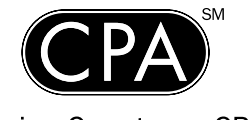

America Counts on CPAs

## .ASSIFIED

**NAIL MCKINNEY** Professional Association is seeking an experienced Tax Manager (minimum 5 years of tax experience - CPA license required) for their Tupelo, Mississippi location. A full service public accounting firm for the past 62 years, Nail McKinney offers competitive compensation packages and encourages a strong work/life balance. To apply, send resumes to rmcpherson@nmcpa. com or mail them to Nail McKinney, P. O. Box 196, Tupelo, MS 38802. Please visit www.nmcpa.com for more information about our firm.

 $\bullet$   $\bullet$   $\bullet$ **PROFESSIONAL OFFICE SPACE** available in Ridgeland convenient to Highway 51 and I-55. Offices start at \$325.00. Contact Suzie at 601-898- 8069 if interested.

 $\bullet$ 

**NICHOLSON & COMPANY, PLLC** seeks experienced tax professionals interested in a rewarding career in its Hattiesburg office. A minimum of 3 years experience and a CPA license is required. Excellent benefit package, competitive salary and opporturnity for advancement in an atmosphere that encourages a strong work/life balance. Contact *frankmc@nicholsoncpas.com* or *heather@nicholsoncpas.com* or fax resumes to 601-264-3642.

 $\bullet$   $\bullet$   $\bullet$ **COME JOIN THE TEAM** at Matthews, Cutrer & Lindsay, PA. Currently the firm is seeking an experienced full-time tax professional (senior/ manager) and a entry level tax professional. The firm offers excellent benefits, a competitive salary with opportunity for advancement along with an atmosphere that encourages a strong work/life balance. Send resumes to 599C Steed Rd, Ridgeland, MS 39157 or email *rcutrer@mclcpa.net* and *kguthrie@mclcpa.net.*  $\bullet$ 

#### **PILTZ, WILLIAMS, LAROSA & COMPANY,**

**CPA** – Gulf Coast firm seeking experienced professionals (3-5 years) with CPA or aspiring that enjoy working in both audit and tax. We are members of CPAmerica International and our office is conveniently located near I-10. We have been in business for almost 75 years and offer competitive compensation packages. Contact Yvonne Gajewski *(work@pwlcpa.com)* or mail resume in confidence to PO Box 231 Biloxi, MS 39533. Visit our website at www.pwlcpa.com for more information.  $\bullet$   $\bullet$   $\bullet$ 

#### **WM. F. HORNE & CO., PLLC, CPA'S** and

Business Advisors seek a full-time Tax Manager or Senior Tax Manager for their Hattiesburg and Laurel, Mississippi offices. A minimum of 5 ½ years experience and CPA license is required. Benefits include 401 K and profit sharing, life, health, disability insurance, as well as a liberal paid time off policy and enhanced opportunity for advancement. To apply, email *info@wfhorne-co.com* or fax resumes to 601-649-5233.

 $\bullet$   $\bullet$   $\bullet$ **A CPA with several years** of small business and tax accounting experience is seeking a part-time job. Contact Van Hawthorne @ 601 209- 8237 or *vanhawthorne@bellsouth.net*  $\bullet$   $\bullet$   $\bullet$ 

**BKD, LLP,** a top-tier accounting and advisory firm in the U.S., is seeking experienced audit professionals with 2 or more years experience for its Mississippi practice. Experience in healthcare, financial services, and/or manufacturing & distribution/commercial is favored though not necessarily required. CPA or CPA eligibility is required. Resumes may be sent to 190 East Capitol Street, Suite 500, Jackson, MS 39201, or emailed to *tadler@bkd.com.* Please visit *www.bkd.com* for more information.

#### **INTERESTED IN SELLING YOUR**

**PRACTICE?** Matthews, Cutrer & Lindsay, P.A., a Ridgeland based firm, is interested in acquiring additional accounting practices. If you are looking to retire now or in the near future, we would like to talk with you. Please contact Charles Lindsay at 601-898- 8875 or email *clindsay@mclcpa.net.*

 $\bullet$   $\bullet$ 

 $\bullet$   $\bullet$   $\bullet$ **RESERVOIR AREA CPA** firm of Fortenberry & Ballard, PC, is seeking candidates to fill positions in audit, tax , and financial services. We offer a competitive salary and benefits package, including bonus opportunities, as well as opportunity for advancement. Please send your resume in confidence to 1929 Spillway Road, Brandon, MS 39047 or e-mail to *pat@fortcpa.com.*

#### $\bullet$   $\bullet$   $\bullet$

**LOCAL JACKSON CPA** wants to purchase small accounting/tax practice. Contact me at *cpa1900@*

#### *yahoo.com.*

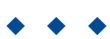

**GRANTHAMPOOLE CPAs** is currently seeking SEASONAL TAX PROFESSIONALS. If you are excited about the opportunity for seasonal tax employment, send your resume' to 1062 Highland Colony Parkway, Suite 201, Ridgeland, MS 39157. You may also email *ekeller@granthampoole.com* or fax to 601.499.2401. Fulltime, seasonal, and parttime staff members are valued at GranthamPoole with competitive salary, partner track, great benefits, and excellent opportunity for advancement.  $\bullet$   $\bullet$   $\bullet$ 

**HADDOX REID BURKES & CALHOUN PLLC**  seeks experienced audit and tax professionals interested in a rewarding career with one of the most

established and respected CPA firms in the Jackson area. Excellent benefit package, competitive salary, and opportunity for advancement. Flexible work schedule is an option. Contact Debbie Holbrook *(dholbrook@hrbccpa.com)* or mail resume in confidence to P.O. Drawer 22507, Jackson, MS 39225-2507. For more information, visit our website at *www.hrbccpa.com.*

 $\bullet$   $\bullet$   $\bullet$ **KPMG LLP** seeks experienced audit professionals interested in a rewarding career with one of the largest and most dynamic CPA firms in the world. Competitive compensation, excellent benefits and ample opportunity for advancement are offered. Mail resumes in confidence to 188 E. Capitol Street, Suite 1100, Jackson, MS 39201, e-mail *bsights@kpmg. com,* or visit our website at *www.kpmg.com*.  $\bullet$   $\bullet$   $\bullet$ 

**JACKSON CPA FIRM** of Breazeale, Saunders & O'Neil, Ltd. is seeking experienced audit and tax professionals, both full time and part time. Our staff enjoys state-of-the-art technology, intellectually challenging assignments and meaningful opportunities to enhance professional and personal skills. In addition to an excellent compensation package, we offer a family atmosphere with a strong emphasis on client-centered professionalism. Send resume in confidence to P. O. Box 80, Jackson, MS 39205-0080. FAX 601-355-9003.

**CALCULATORS PLUS** is now handling the Monroe Calculators and supplies. Call Chester Wasser at 601-709-0371 or 888-264-3939 for more information and special CPA pricing.

 $\bullet$   $\bullet$